**Hoewel applicatie-integratie de laatste tijd minder positief in het nieuws komt, dient het ontsluiten en integreren van systemen volgens Gartner een voornaam punt van aandacht van bedrijven te blijven. Applicatie-integratie omvat de gebieden Enterprise Application Integration, Business to Business en Business to Consumer. In dit artikel wordt een praktijkvoorbeeld beschreven van applicatie-integratie door middel van message queueing en het gebruik van een Integration Broker.**

*bespreking*

## Applicatie-integratie in de praktijk

## *BizTalk Server 2000*

Het beschreven voorbeeld is een oplossing die in de praktijk wordt geïmplementeerd. Het tweede deel behandelt asynchrone communicatie door middel van Microsoft Message Queue, het laatste deel bespreekt het samenspel MSMQ en BTS op het gebied van architectuur, configuratie en performance. Dit artikel opent met een deel over applicatie-integratie met BizTalk Server 2000.

Het integreren van verschillende applicaties kan middels een integration broker, IB. De IB fungeert als een spin in het web van de verschillende applicaties in een organisatie. Een applicatie heeft geen infrastructurele kennis

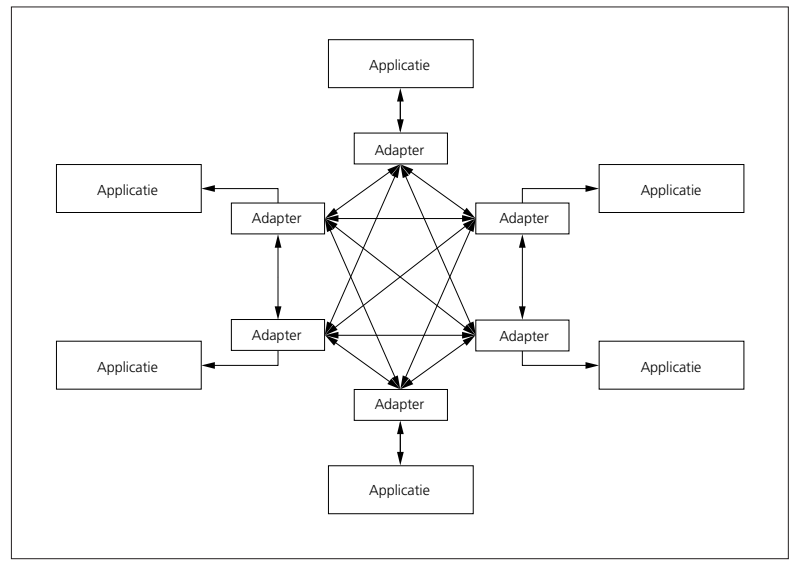

**F IGUUR 1: Een applicatie heeft infrastructurele kennis nodig om met de anderen te communiceren**

meer nodig van alle andere applicaties waarmee het wil communiceren. Daarentegen beheert de integration broker de infrastructurele kennis. De figuren 1 en 2 zijn een visualisatie van het beschreven integratie. Een IB voegt intelligentie toe aan de infrastructuur door:

- Routeren: de broker verzorgt de communicatie tussen de applicaties.
- Formatteren: de broker kan berichtformaten omzetten die de inhoud van berichten bewerken.
- Regels: de broker kan aan de hand van bijvoorbeeld de inhoud van een bericht bepalen naar welke applicatie het bericht moet.
- Splitsen en samenvoegen: de broker kan berichten opsplitsen in meerdere berichten en berichten samenvoegen tot een bericht.

Een Integration Broker laat zich goed vergelijken met een postkantoor. Een bericht wordt aangeboden aan het postkantoor die verder voor de verwerking, verzending en routering ervan zorgt.

**CONCEPTEN** Een relatieve nieuwkomer tussen de Integration Brokers is BizTalk Server 2000 van Microsoft. Naast het gemak van BizTalk Server 2000, BTS, vanwege allerlei grafische tools, heeft BTS een geavanceerd document tracking systeem en uitgebreide mogelijkheden tot beveiliging. Met BTS kan op een eenvoudige manier applicatie integratie en B2B-processen worden gemaakt, uitgebreid en beheerd. BTS biedt een groot aantal beheer-, tracking-, managementinformatie-, ontwerp- en ontwikkelfunctionaliteiten van B2B-processen.

Message Queuing 3, MQ, is middleware die het mogelijk maakt om applicaties asynchroon met elkaar te laten communiceren. Applicaties communiceren met elkaar middels queues. De zendende applicatie hoeft zich niet te bekommeren wanneer de ontvangende applicatie het bericht verwerkt; het is onafhankelijkheid van de uptime van andere systemen. MQ biedt bovendien de functionaliteit om eigenschappen van berichten, zoals persistentie en prioriteit, en queues, zoals transactionaliteit, in te stellen.

In ons voorbeeld zijn niet alle aangesloten applicaties continue beschikbaar en bereikbaar. Applicaties communiceren asynchroon met elkaar. Er zijn zogenaamde adapters ontwikkeld die berichten in de queue plaatst en berichten uit een queue haalt. Een adapter bevindt zich tussen de applicatie en MSMQ. Een applicatie communiceert met een adapter. Indien we de metafoor van het postkantoor uit de vorige paragraaf aanhalen, zijn de adapters te vergelijken met een postloket. Een applicatie biedt een bericht aan het postloket aan. De postloketten plaatsen die berichten in een postbus (MQ) welke door het postkantoor wordt geleegd en eventueel weer gevuld. Het tweede artikel gaat dieper in op de communicatie van de applicatie met het postloket en het fenomeen adapter.

**INTEGRATIE** Nu we de voornaamste concepten van het praktijkvoorbeeld hebben behandeld, kunnen we de complete scope van ons voorbeeld schetsen. Het praktijkvoorbeeld combineert Message Queueing, MSMQ van Microsoft, met een Integration Broker, BizTalk Server 2000.

BTS bestaat uit twee delen: messaging en orchestration. Deze twee delen kunnen onafhankelijk van elkaar worden gebruikt. In ons praktijkvoorbeeld maken we alleen gebruik van het Messaging. Om toch een impressie van het Orchestration deel te kunnen geven, geven we verderop in dit artikel aan hoe ons voorbeeld met behulp van Orchestration het bedrijfsproces eenvoudig kan worden uitgebreid.

**CHANNELS, PORTS EN RECEIVE FUNCTIONS** Het berichtentransport binnen BizTalk-messaging heeft zijn basis op de drie-eenheid "Receive Function \* Channel \* Port". Deze eenheid is essentieel voor het transport van een bericht. Het transport start altijd bij een receive function. Een receive function pakt een bericht op uit de bron. Deze bron is ofwel een queue ofwel een directory. De receive function zendt dit bericht vervolgens naar BTS. Via een intern BizTalk selectie mechanisme worden één of meerdere channels voor dit bericht geselecteerd. Een channel is de weg naar een eindbestemming; hierin vindt de verwerking van het bericht plaats. Een manier waarop de selectie van een channel plaatsvindt, is op basis van de inhoud van een bericht.

In ons voorbeeld hebben we een channel gedefinieerd voor berichten die komen vanaf een klanten-Internet Site

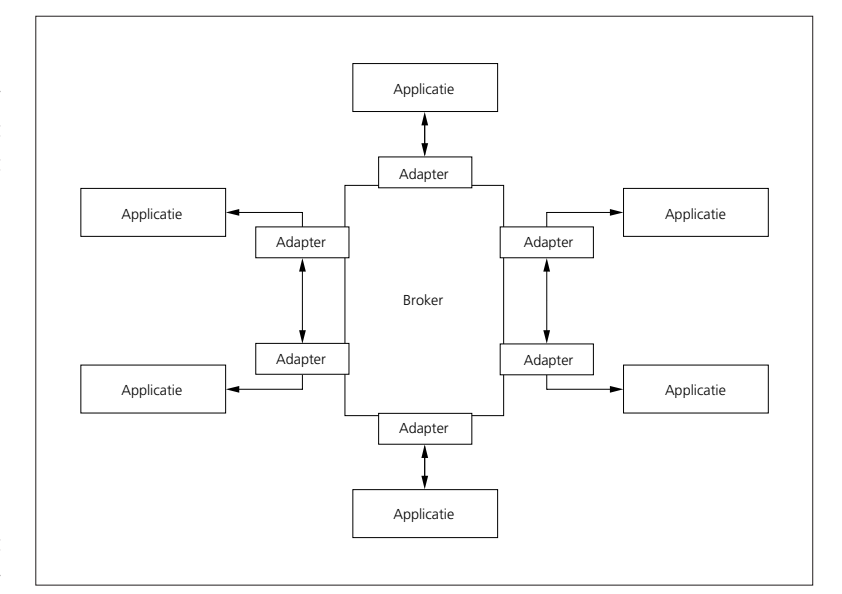

**F IGUUR 2: De Integration Broker fungeert als spin in het Applicatieweb**

en die gaan naar een CRM-applicatie. Aangezien enkele van die berichten moeten worden vertaald en anderen niet, is de receive functie niet direct gekoppeld aan een channel. De selectie van het geschikte channel vindt plaats aan de hand van de berichtinhoud, zie ook de paragraaf filtering.

In ons voorbeeld maken we gebruik van Message Queueing. De receive function "Van Biz" die draait op de server met de naam "tipsrv02", leest berichten uit de queue "biz\_outbox" die zich bevindt op de server met de naam "tipsrv01". De bron en de destinatie van de channel expliciet aangegeven; openness is in dit geval niet open. Daarnaast wordt een channel niet direct gekoppeld aan een channel, zoals in het voorgaande reeds is uitgelegd. Deze dynamische keuze houdt tevens in dat de 'Submit with pass-through flag' niet is aangevinkt. Indien de checkbox is aangevinkt wordt het bericht niet geparst

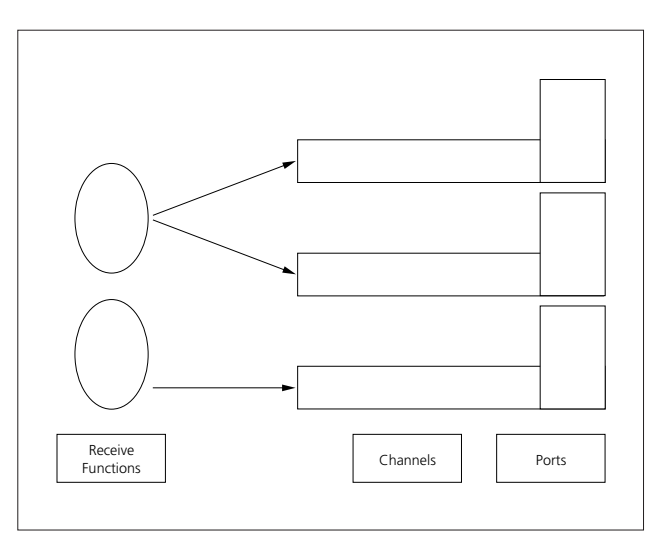

**F IGUUR 3: Binnen BizTalk Messaging bestaat een drie-eenheid van berichtentransport**

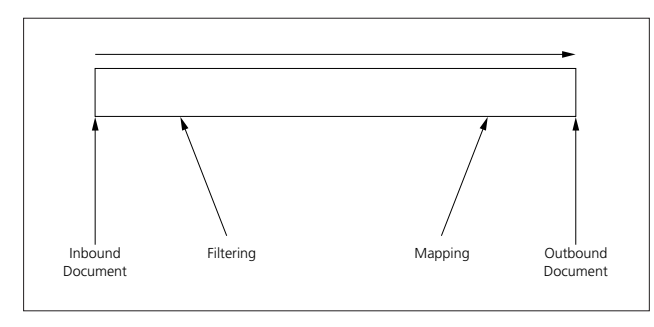

## **F IGUUR 4: De Inbound Document Definition is een XML Schema waarin de structuur van het bericht is gedefinieerd**

(uitgelezen). Naast deze interne selectiemethode is het ook mogelijk een channel rechtstreeks aan een receive function te koppelen. In dit geval zullen alle berichten, ongeacht de inhoud ervan, worden doorgestuurd naar het geselecteerde channel. Elke channel eindigt in een port. Een port is een eindbestemming. Deze eindbestemming kan wederom een queue zijn, maar ook een directory. Een channel kan overigens slechts in één port eindigen.

**ORGANISATIONS EN APPLICATIONS** Aangezien Biz-Talk zeer geschikt is voor het communiceren tussen verschillende bedrijven, kan binnen BizTalk gebruik worden gemaakt van zogenaamde organisaties en applicaties. Per transportstap kan worden aangegeven vanaf welke organisatie of applicatie het betreffende bericht komt en naar welke organisatie of applicatie het bericht toe moet. Overigens is de term organisatie en breed begrip. Er wordt niet alleen een externe organisatie mee bedoeld (buiten de eigen onderneming), maar ook entiteiten binnen de eigen onderneming. Applicaties zijn onderdeel van een

| <b>Channel Filtering Expressions</b>                                                                                                    | ×I |
|----------------------------------------------------------------------------------------------------|----|
| Select field:                                                                                                    |    |
| ∃ biztalk_1<br>自-header                                                                                                    |    |
| El-delivery<br>El-manifest                                                                                                    |    |
| body                                                                                                    |    |
|                                                                                                    |    |
|                                                                                                    |    |
|                                                                                                    |    |
| Expressions:                                                                                                    |    |
| /biztalk_1/header/manifest/document[messageNumber = "1"<br>Bdd<br>or nessageNumber = "3" or messageNumber = '5" or<br>messageNumber = '7" or messageNumber = "9" or<br>messageNumber = "11" or messageNumber = "13"] |    |
|                                                                                                    |    |
|                                                                                                    |    |
| ūK.<br>Cancell<br>Help                                                                                                    |    |

**F IGUUR 5: De filtering-expressie is een X-path expressie**

organisatie. Zowel voor een receive functie als een channel wordt aangegeven tot welke organisatie ze behoren. Daarnaast wordt voor een channel ook aangegeven tot welke organisatie de eindbestemming behoort. Om een bericht van een receive function naar een channel te krijgen dienen deze tot dezelfde organisatie te behoren. Het is ook een soort filtermechanisme. Channels zijn de plek binnen BizTalk om berichten te routeren, om berichten op basis van hun inhoud te filteren en om gegevens in berichten te transformeren.

De Inbound Document Definition is een BizTalk XML schema waarin is gedefinieerd waaraan de structuur van een bericht moet voldoen. Hierin kunnen verplichte, optionele XML tags worden opgenomen, alsmede datatypes en waardebereiken van veldwaardes. Voor het filteren wordt de Inbound Document Definition gebruikt om op bepaalde velden binnen het bericht te filteren. Door filtering te gebruiken kan bijvoorbeeld worden bepaald dat alleen berichten waar een veld een bepaalde waarde heeft, het channel in mogen. De filtering-expressie is een X-Path expressie.

In nevenstaande schermprint wordt gefilterd op het veld messageNumber. Alleen de berichten 1, 3, 5, 7, 9, 11 en 13 komen dit kanaal door. Indien filtering wordt leeggelaten, zullen alle berichten het channel door kunnen. Mapping binnen een channel maakt het mogelijk het bericht te transformeren. Een mapping bestaat uit twee document definities waarbij de velden met elkaar onderling worden gekoppeld. Een koppeling, de mapping, kan tussen twee verschillend benoemde velden. Tussen deze velden kan een transformatie plaatsvinden met zogenaamde functoids. Functoids worden beschreven in de paragaaf mapping. De Outbound Document Definition bepaalt de structuur van het uitgaande bericht.

**SCHEMA'S** Om te kunnen filteren op basis van de inhoud van het bericht, moet BTS de relevante gegevens uit het document halen. Om deze gegevens te verkrijgen dient BTS het bericht te parsen ("uit te lezen"). Hiervoor heeft de server het formaat van het bericht nodig. In BTS wordt de informatie van het berichtformaat vastgelegd in een specificatie. Een specificatie is een soort schema. BTS beschikt over de tool BizTalk Editor voor het samenstellen van specificaties. In ons voorbeeld is een vrij algemene specificatie gebruikt (zie figuur 6).

De eigenschap Model van de tag <br/> body> heeft de waarde open, wat wil zeggen dat hieronder alles mogelijk is. De werkelijke inhoud van het bericht, die zich onder de tag <br/>body> bevindt, is vrij. In ons voorbeeld is slechts de envelop om het bericht heen gespecificeerd.

**MAPPINGS** Applicaties en ondernemingen hebben elk hun eigen berichtspecificaties en \*formaten. Vaak beschrijven deze verschillende specificaties hetzelfde. Bij het integreren van applicaties is het nodig de ene speci-

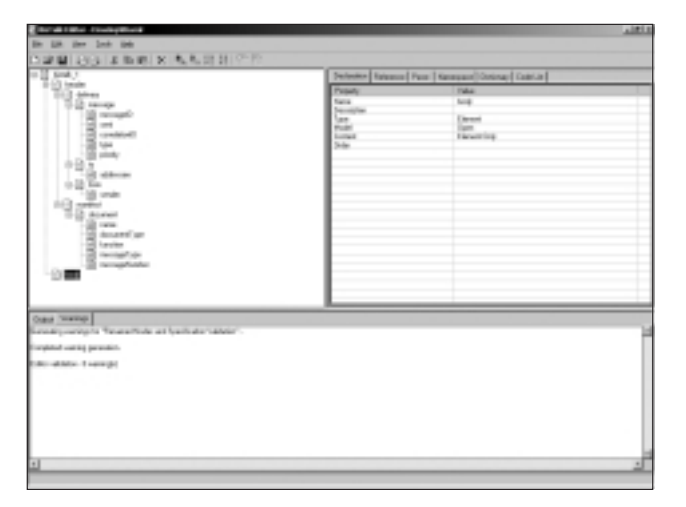

**F IGUUR 6: Met de BizTalk editor worden specificaties samengesteld**

ficatie te vertalen in een andere specificaties: mapping. BTS beschikt over de tool BizTalk Mapper om het mapping process te ondersteunen. In het praktijkvoorbeeld zoals die wordt beschreven, wordt tussen de applicaties gecommuniceerd op basis van XML. Hiermee wordt slechts een deel van de mogelijkheden van BM benut. BM kan overweg met flat files en EDI. Intern werkt BTS echter altijd met XML.

Naast het omzetten van de ene specificatie naar de andere specificatie beschikt de BM over functoids. Met behulp van deze voorgedefinieerde functies kan data uit de inkomende berichtspecificatie worden omgezet en bewerkt. Op deze manier worden de gegevens geschikt gemaakt voor de uitgaande berichtspecificatie. BTS beschikt over diverse standaard functoids. Mochten de aanwezige functoids niet voldoende zijn, is het mogelijk zelf functoids te ontwikkelen. In het voorbeeld is slechts gebruik gemaakt van de database functoids. Met behulp van deze functoid wordt met een binnenkomende omschrijving gezocht in een database en wordt de gevonden waarde geplaatst in de omschrijving van het uitgaande bericht.

Figuur 8 geeft de gebruikte database functoids weer: Database Lookup, Error Return en Value Extractor. De Database Lookup functoid zoekt in de database naar de prd\_omschrijving. In de tabel tbl\_producten op basis van de waarde in de Product\_omschrijving in de Source Specification. De Value Extractor retourneert de waarde van prd\_omschrijving. Uit die is opgehaald met de Database Lookup functoid. De Error Return functoid is voor de foutafhandeling bij het gebruik van de Database Lookup functoid.

**ORCHESTRATION EN TRACKING** Orchestration Designer, OD, is een onderdeel van BizTalk waarmee op een grafische manier een berichtenstroom kan worden gedefinieerd. Het is een aanvulling op het Messaging gedeelte van BizTalk. Orchestration bestaat uit een

flowchart gedeelte en een technisch implementatie gedeelte. In het flowchart gedeelte wordt de berichtenstroom, process flow diagram, gedefinieerd. In het technische gedeelte worden de queues en andere componenten gedefinieerd die nodig zijn voor de berichtenstroom. Vervolgens kan met de OD de process flow worden gekoppeld aan de technische invulling.

Orchestration is een op VISIO (vanaf versie 2000, SR1) gebaseerde grafische tool. De aangemaakt chart dient te worden gecompileerd als een Xlang schedule. Dit schedule kan daarna worden gebruikt binnen BizTalk. Een Xlangschedule wordt aangeroepen vanuit een channel. In ons voorbeeld is geen gebruik gemaakt van de Orchestration Designer. Om toch te laten zien hoe het MQ-deel kan worden aangevuld met Orchestration, is het voorbeeld (figuur 9) "aangepast" met een orchestration tekening.

**ENVELOP, ROUTERING, XML** Met behulp van de Tracking tool kan de verwerking van de documenten alsmede hun status in de gaten worden gehouden. Het voorziet in performance- en gebruikcijfers en geeft daarmee de status van het gehele systeem weer. Deze gegevens kunnen worden gebruikt om daar waar nodig de performance te verbeteren. Een keerzijde van tracking is dat gebruik ervan ten koste gaat van de performance.

Indien een applicatie een bericht via een Broker zoals BizTalk Server naar een andere applicatie stuurt, zullen logischerwijs - extra eigenschappen aan het bericht moeten worden toegekend. Deze eigenschappen zijn noodzakelijk voor routering en correlatie van berichten. Voor deze routering wordt een zogenaamde envelop gebruikt. Analoog met papieren post staat hierin vermeld: wie is de afzender, waar moet het naar toe, waneer is verzonden het en welke prioriteit heeft de verzending.

XML is uitermate geschikt voor dit doel. Het is een universele manier van gegevensstructurering. Door bij het ontwerpen van berichten elk bericht een uniek bericht-

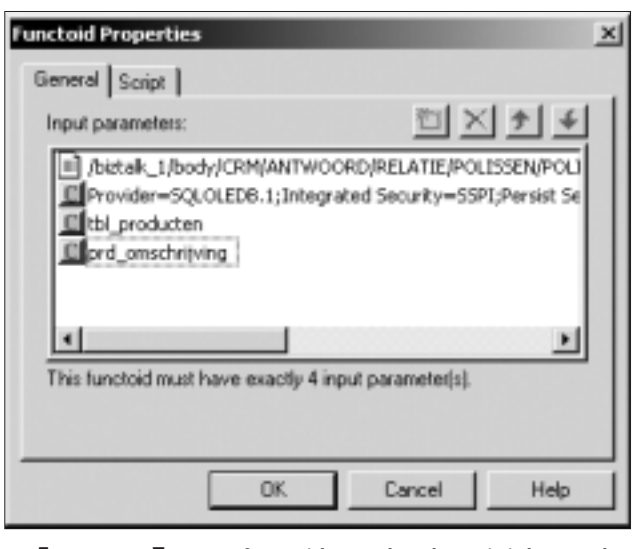

**F IGUUR 7: Met functoids worden data uit inkomende berichtspecificaties omgezet en bewerkt**

nummer toe te kennen, zal door de combinatie van berichtnummer en afzender van een bericht elke gewenste routering binnen BTS kunnen plaatsvinden. Bij gebruik van een broker is het niet gebruikelijk het adres van de doelapplicatie op te geven; de geadresseerde. Het gaat immers niet om de doelapplicatie zelf, maar om de gegevens die deze applicatie beheert. Op deze manier is het mogelijk een applicatie in te wisselen voor een andere, die dezelfde soort gegevens beheert, zonder dat een vragende applicatie hier iets van zal merken.

**HIDDEN FEATURES** Een opmerkelijke eigenschap van BTS is dat indien voor performance redenen enkele instellingen moeten worden veranderd, dit via de registry handmatig moet worden aangepast. Het betreft de volgende instellingen:

- NoValidation Deze waarde is slechts van belang indien waardenbereiken, data types en dergelijke in documenten dienen te worden gevalideerd. Een waarde anders dan nul schakelt deze validatie uit.
- ParserRefreshInterval Deze waarde is slechts van belang indien nieuwe parsers worden toegevoegd. Deze waarde drukt in duizenden milliseconden uit met welk interval de database wordt geraadpleegd voor een nieuwe parser. De waarde nul schakelt deze controle uit.
- CacheSize Deze waarde geeft aan hoeveel objecten (channels, messaging ports, document definitions en envelopes) BTS in zijn cache geheugen houdt.
- BatchSize Deze waarde wordt alleen gebruikt in combinatie met MQ receive functies. Het geeft aan hoeveel items er tegelijkertijd van de queue worden gelezen. Deze registry settings zijn te vinden in:

HKEY\_LOCAL\_MACHINE\SYSTEM\CurrentControlSet \Services\BTSSvc

**LESSEN EN 'BEST PRACTICES'** Tot besluit van dit artikel willen we een paar beperkingen en 'best practices' noemen. Filteren op meer dan een veld over XML-nodes heen, middels een Xpath expressie is niet mogelijk geble-

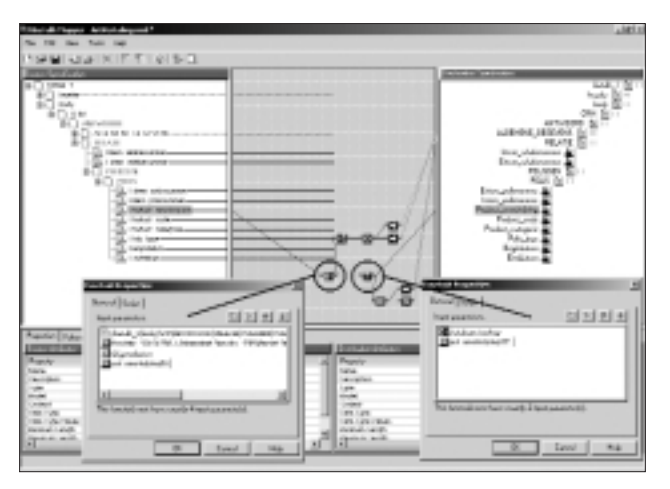

**F IGUUR 8: Tijdens het mapping proces worden specificaties omgezet met behulp van functoids**

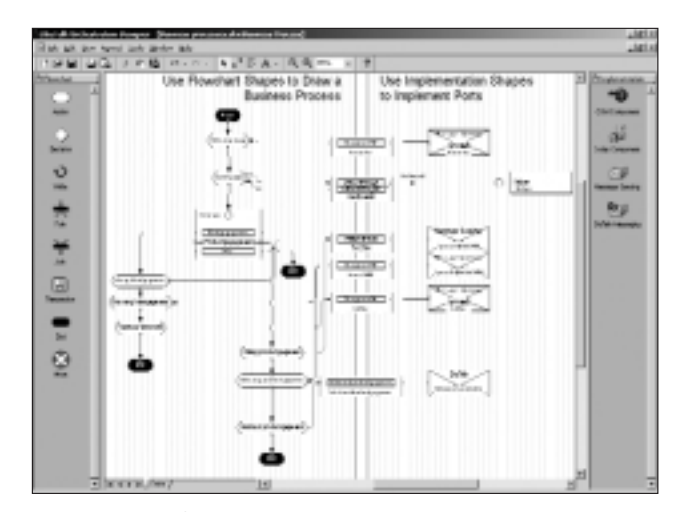

**F IGUUR 9: Orchestration is een op VISIO gebaseerd grafisch tool**

ken. Een workaround die hiervoor is gebruikt, is het aanmaken van een extra organisatie, kanalen en queues; aangeduid met de term buffer. Op deze manier is alsnog de gewenste filtering gerealiseerd. Een andere beperking in BTS betreft de lengte van de Xpath expressie. Deze expressie kan slechts 256 karakters lang zijn. Een langere expressie wordt afgekapt.

De gehele configuratie van receive functies, channels en ports is eenvoudig te exporteren met het hulpprogrammaatje BizPort. Dit unsupported tooltje zet de gehele BizTalk configuratie om in een VBScript bestand. Indien de configuratie op een andere server moet komen te draaien, kan handmatig het VBScript worden aangepast met de betreffende namen.

De belangrijkste les is, dat vooraf goed dient te worden nagedacht en vastgesteld hoe de berichtenstroom zal verlopen. Als de BTS gebruikt gaat worden voor de integratie van meerdere applicaties bestaat het risico dat de configuratie van channels, ports en receive functions erg onoverzichtelijk wordt. Het is verstandig om een zoveel mogelijk uniforme opzet van de berichten vast te leggen, alsmede voor de envelop die bij elk bericht hoort. Een dergelijke solide basis zorgt ervoor dat de berichtenstroom vervolgens op een eenvoudige manier kan worden uitgewerkt met de tools die BTS ter beschikking stelt.

Elk systeem, dus ook BizTalk Server 2000 heeft zijn technische limieten. Door van tevoren een ontwerp te hebben van de te verwachten berichtenstroom, inclusief de omvang ervan, kunnen in de toekomst problemen worden voorkomen.

*drs. Andy Mater MCP en drs. Gerben Lubbers MCP* zijn beiden werkzaam als application engineer werkzaam voor Cap Gemini Ernst & Young binnen de unit Warp11. Zij houden zich op dit moment bezig met back office integratie met behulp van BizTalk Server.